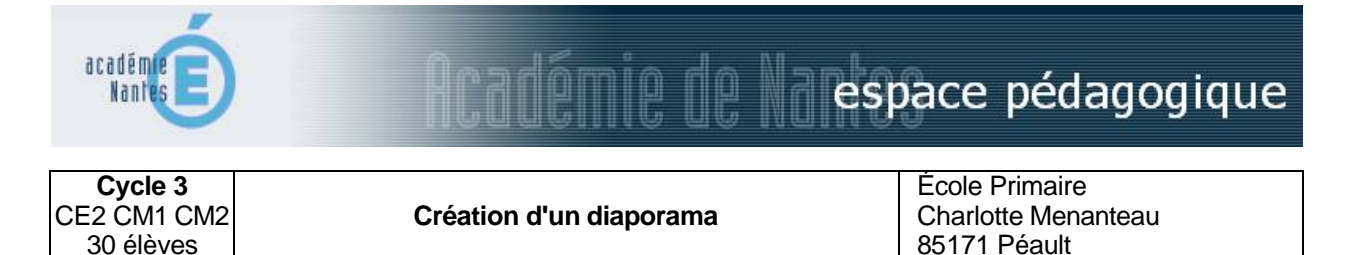

# *Résumé du projet*

Après une classe découverte et dans le cadre du français les élèves créent un diaporama.

# *Compétence disciplinaire visée*

- Ä Rédiger des textes courts de différents types (récits, descriptions, portraits) en veillant à leur cohérence, à leur précision (pronoms, mots de liaison, relations temporelles en particulier) et en évitant les répétitions.
- Orthographier correctement un texte en utilisant ses connaissances en vocabulaire et en grammaire.
- Décrire un objet, présenter un travail à la classe en s'exprimant en phrases correctes et dans un vocabulaire approprié.

# *Compétences techniques abordées en liaison avec le B2i école*

- 1 S'approprier un environnement informatique de travail
	- 1.4 Je sais accéder à un dossier, ouvrir et enregistrer un fichier.
- 3 Créer, produire, traiter, exploiter des données
	- 3.1 Je sais produire et modifier un texte, une image ou un son.
	- 3.4 Je sais utiliser les fonctions copier, couper, coller, insérer, glisser, déposer.
	- 3.5 Je sais regrouper dans un même document du texte ou des images ou du son.

### *Objectif central*

Réalisation d'un carnet de classe découverte

### *Matériel / logiciels utilisés*

Classe mobile, tni, Microsoft Power Point

### *Dispositif pédagogique, durée*

Travail en demi classe de 15 élèves, une dizaine de séances

### *Déroulement des activités*

- 1. Préparation collective de la trame du carnet en fonction des activités du séjour.
- 2. Écriture par groupe des comptes rendus des activités et autres types de textes.
- 3. Taper le texte et le mettre en page.
- 4. Découverte de Power Point et des différentes possibilités de ce programme.
- 5. Par groupes de 3, choix de photographies et réalisation du diaporama : mise en page, travail sur les transitions.
- 6. Observation sur le TNI du diaporama de chaque groupe, dialogue collectif pour améliorer les productions.
- 7. Lecture à haute voix et enregistrement des commentaires des diapositives.
- 8. Présentation aux parents.

# *Apport de l'outil informatique*

- La classe mobile permet un travail en petits groupes.
- Le TNI permet à tout le monde de visualiser le travail et d'échanger en vue d'améliorer les productions
- Présentation de la classe découverte sous forme numérique aux parents.

#### *Scénario proposé dans le cadre de l'ENR par Olivier Héraud, Juin 2010*

1-1 : Création d'un diaporama

Scénario pédagogique de l'école Charlotte Menanteau (Vendée) - année scolaire 2009-2010

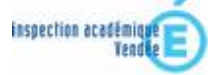